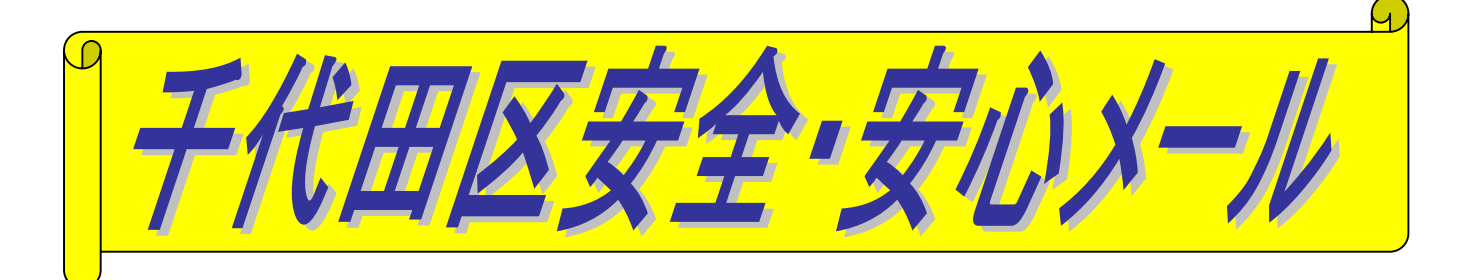

「災害・防災等に関する情報」、「不審者等の子どもの安全・安心に 関する情報」等をお手持ちの携帯電話やパソコンに電子メールで 配信します。

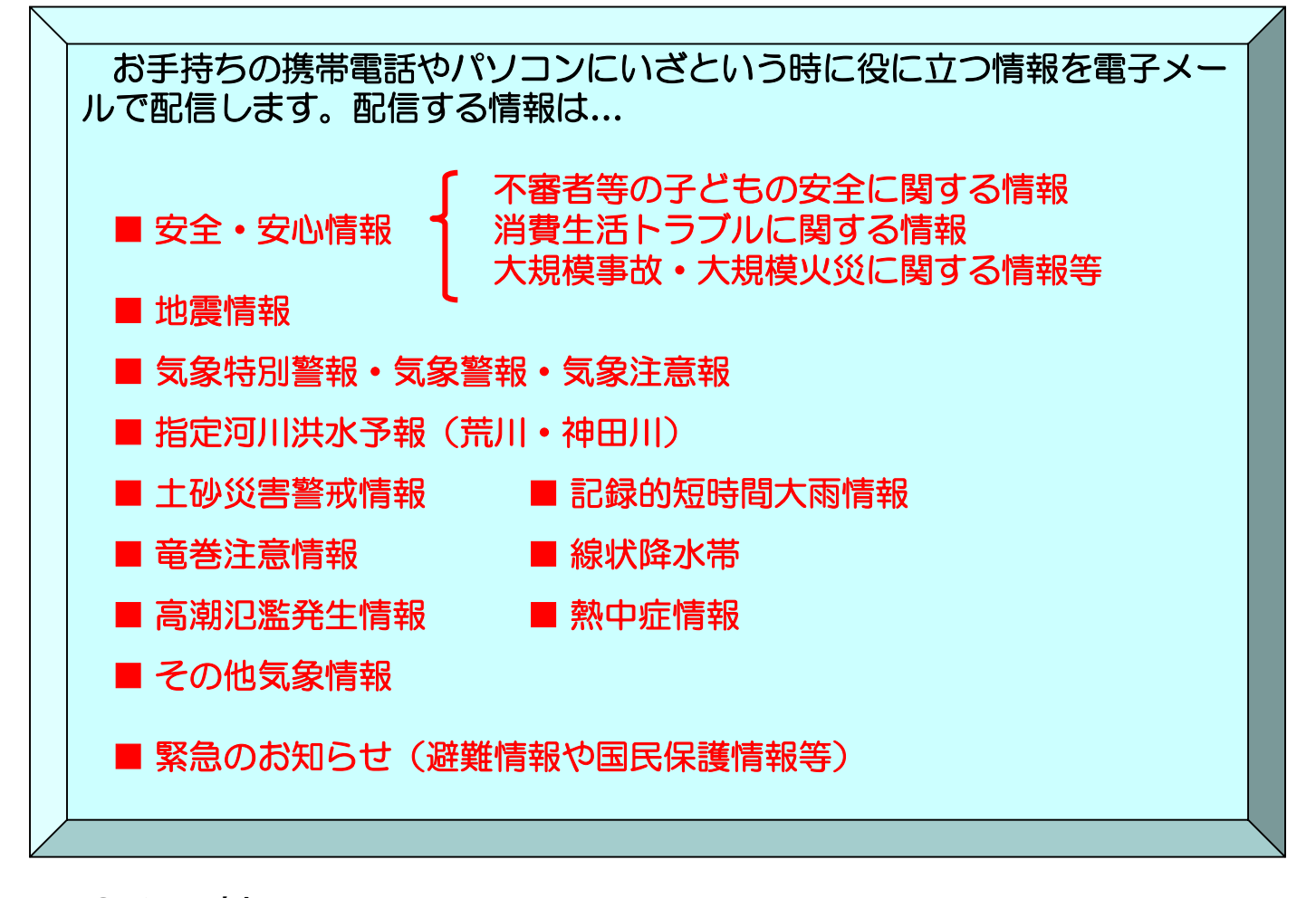

## ◎利用料

登録時の通信費とメールの受信費は、ご負担ください。 登録料は無料です。

◎登録の方法

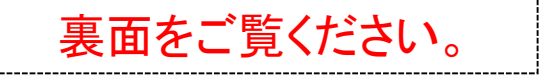

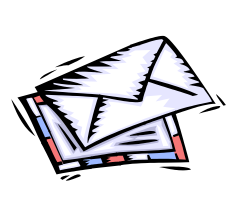

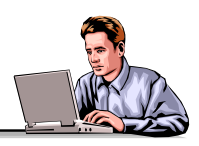

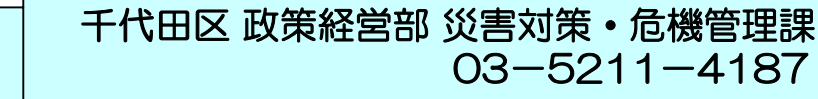

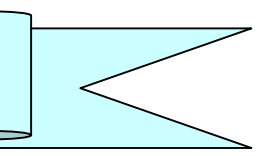

## 千代田区安全・安心メール 登録手順のご案内

## ご登録の前に

●メール配信サービスの利用規約に同意していただいた上で、ご登録をお願いいたします。

●「@bousai.city.chiyoda.lg.jp」ドメインあるいは「 anzen-anshin@bousai.city.chiyoda.lg.jp 」のアドレスからのメールの受信を許可する設定を 行ってください。

●URL付きメールの受信を許可する設定を行ってください。

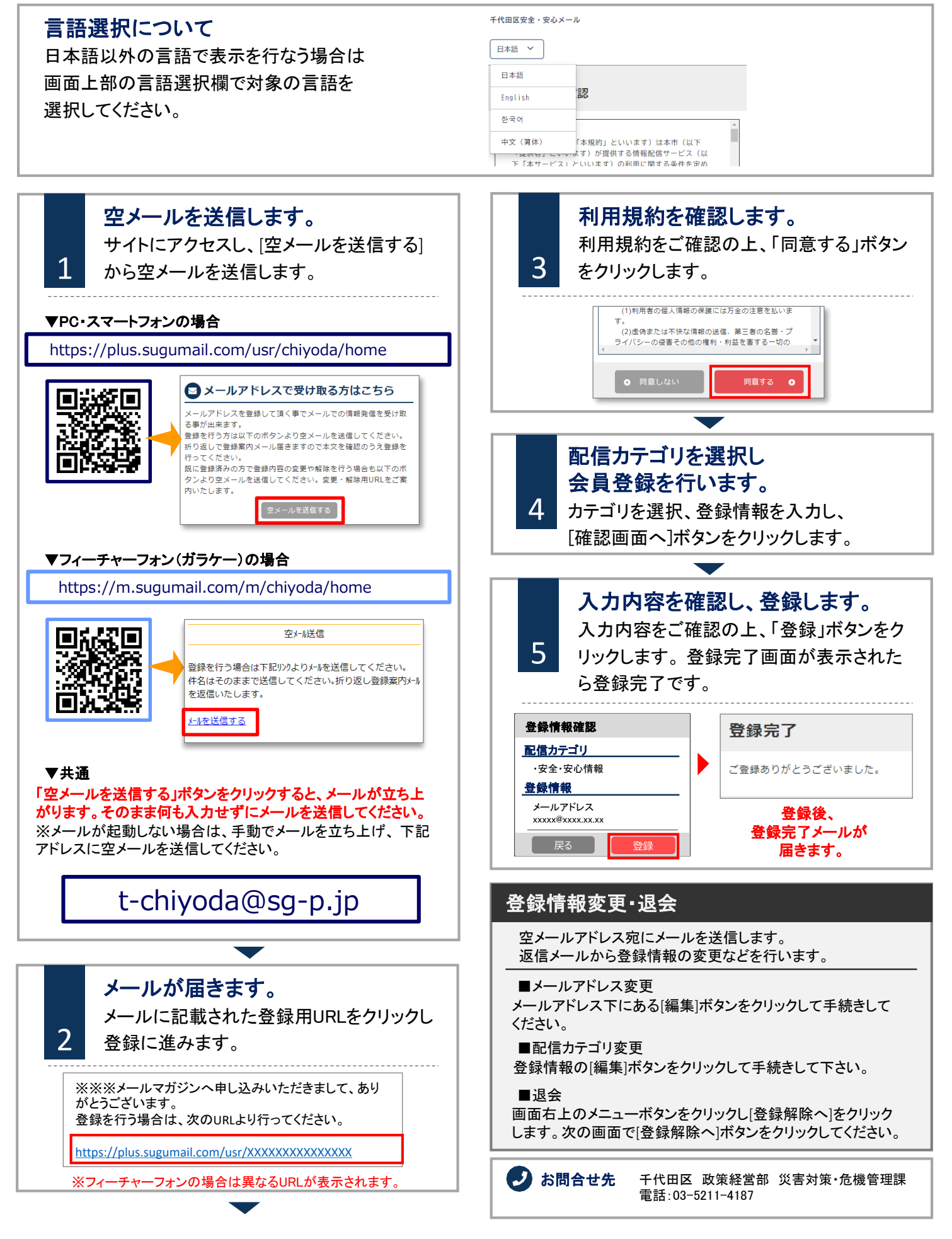